# A Alueet

Bittimaassa järjestetään vaalit, joissa on 26 ehdokasta. Jokaisella ehdokkaalla on kirjaintunnus välillä A...Z. Bittimaa on suorakulmion muotoinen ja jaettu neliöruutuihin. Tehtäväsi on selvittää suosituin ehdokas Bittimaan eri alueilla.

# **Syöte**

Syötteen ensimmäisellä rivillä on kaksi kokonaislukua, *n* ja *m* (1 ≤ *n*, *m* ≤ 1000), ruudukon korkeus ja leveys. Tämän jälkeen syötteessä on *n* riviä, joissa on *m* kirjainta välillä A...Z: suosituin ehdokas kussakin neliöruudussa. Sitten syötteessä on kokonaisluku  $q$  ( $1 \le q \le 10^5$ ), kyselyiden määrä. Lopuksi syötteessä on *q* riviä, joista jokainen sisältää neljä kokonaislukua  $y_1, x_1, y_2$  ja  $x_2$  ( $1 \le y_1 \le y_2$ )  $\leq n$  ja  $1 \leq x_i \leq x_i \leq m$ , tutkittavan alueen vasen yläruutu ja oikea alaruutu.

## **Tuloste**

Ohjelman tulee tulostaa jokaisesta kyselystä suosituin ehdokas kyseisellä alueella omalle rivilleen. Suosituin ehdokas on se, joka esiintyy useimmassa neliöruudussa alueella. Jos yhtä suosituinta ehdokasta ei ole, ohjelman tulee tulostaa kysymysmerkki.

#### **Esimerkki**

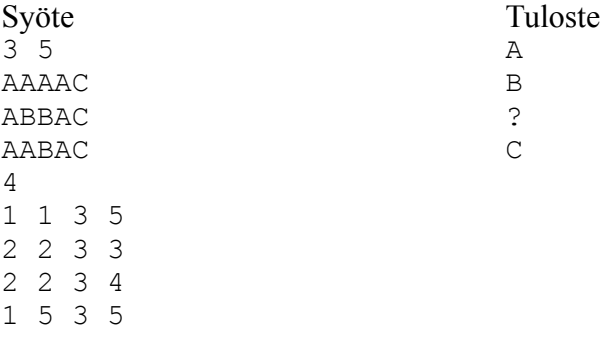

Ensimmäisessä kyselyssä alueella on 9 ruudussa A, 3 ruudussa B ja 3 ruudussa C, joten suosituin ehdokas on A.

Toisessa kyselyssä alueella on 1 ruudussa A ja 3 ruudussa B, joten suosituin ehdokas on B.

Kolmannessa kyselyssä alueella on 3 ruudussa A ja 3 ruudussa B, joten ei ole yhtä suosituinta ehdokasta.

Neljännessä kyselyssä alueella on 3 ruudussa C eikä muita ruutuja, joten suosituin ehdokas on C.

# B Bussireitit

Bittimaan kaupunkien välillä kulkee bussireittejä. Tavoitteet ovat:

- 1. Minkä tahansa kahden kaupungin välillä on mahdollista matkustaa käyttämällä bussireittejä.
- 2. Kaikki bussireitit ovat välttämättömiä, eli jos minkä tahansa reitin poistaa, tavoite 1 ei enää toteudu.

Tehtäväsi on selvittää, täyttävätkö Bittimaan bussireitit nämä tavoitteet.

#### **Syöte**

Syötteen ensimmäisellä rivillä on kokonaisluku *n*, testitapausten määrä (1 ≤ *n* ≤ 100). Tämän jälkeen jokainen testitapaus muodostuu seuraavasti: Ensimmäisellä rivillä on kaksi kokonaislukua *k* ja *r* (1 ≤ *k* ≤ 1000, 1 ≤ *r* ≤ 10000), kaupunkien määrä ja reittien määrä. Tämän jälkeen tulee *r* riviä, joilla kuvataan yksi reitti. Kuvauksessa on kaksi kaupunkia, joiden välillä reitti kulkee. Jokaisen kaupungin nimi muodostuu kirjaimista A...Z ja on korkeintaan 20 merkkiä pitkä.

## **Tuloste**

Ohjelman tulee tulostaa jokaisesta testitapauksesta omalle rivilleen, täyttyvätkö tavoitteet 1 ja 2. Jos tavoitteet täyttyvät, ohjelman tulee tulostaa YES, ja muuten NO.

## **Esimerkki**

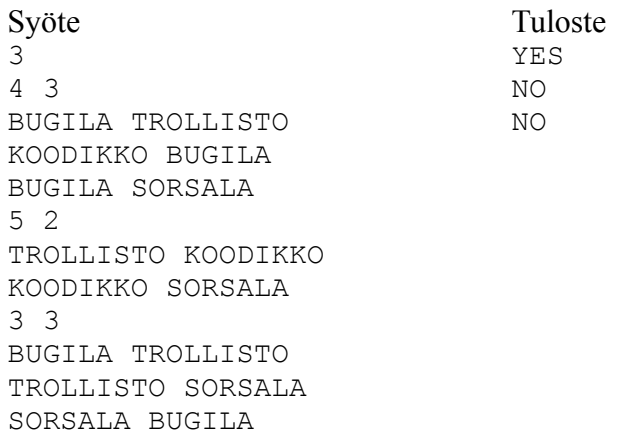

Ensimmäisessä tapauksessa Bugila kytkee kaikki muut kaupungit toisiinsa.

Toisessa tapauksessa kahdesta kaupungista ei pääse mihinkään.

Kolmannessa tapauksessa reittejä on liikaa, koska minkä tahansa voi poistaa, ja edelleen kaikista kaupungeista pääsee toisiinsa.

# C Cembalot

Uolevi omistaa neljä cembaloa, joista jokaisella on *k*-bittinen tunnuskoodi. Nyt Uolevi on ostanut viidennen cembalon. Sen sointi on aivan erilainen kuin muissa, minkä vuoksi Uolevi haluaa valita sille tunnuskoodin, joka on riittävän kaukana muista. Tarkemmin koodin etäisyyden kaikkiin muihin koodeihin on oltava vähintään *d*. Tehtäväsi on selvittää, montako vaihtoehtoa tähän on olemassa.

Kahden bittijonon etäisyys toisistaan on niiden kohtien määrä, joissa bittijonoissa on eri bitti. Esimerkiksi bittijonojen 10010 ja 11001 etäisyys on 3.

## **Syöte**

Syötteen ensimmäisellä rivillä on kokonaisluku *n* (1 ≤ *n* ≤ 10), testitapausten määrä. Tämän jälkeen jokaisen testitapauksen muoto on seuraava: Ensimmäinen rivi sisältää kokonaisluvut *k* ja *d* (1 ≤ *k* ≤ 30, 1 ≤ *d* ≤ *k*), tunnuskoodien bittien määrä ja pienin sallittu etäisyys. Tämän jälkeen tulee neljä riviä, jotka sisältävät cembaloiden tunnuskoodit. Kahdella cembalolla voi olla sama koodi.

#### **Tuloste**

Ohjelman tulee tulostaa jokaisesta testitapauksesta tunnuskoodien määrä omalle rivilleen.

## **Esimerkki**

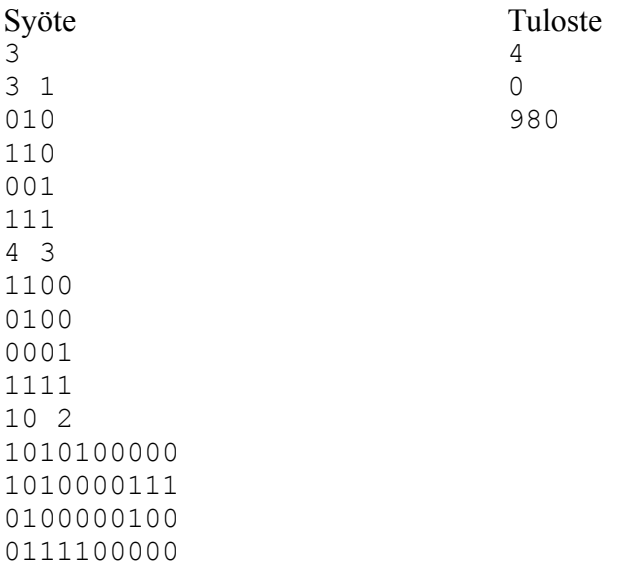

Ensimmäisessä tapauksessa koodit 000, 011, 100 ja 101 ovat mahdollisia.

Toisessa tapauksessa mikään koodi ei ole mahdollinen.

# D Diagrammi

Venn-diagrammi esittää kaikki tavat, joilla *k* joukkoa voi leikata toisiaan. Esimerkiksi Venndiagrammi tapauksessa *k* = 3 voi näyttää seuraavalta:

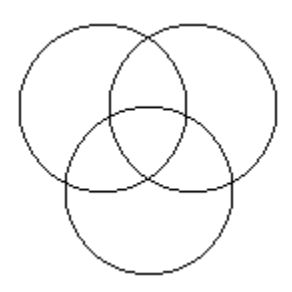

Venn-diagrammi sisältää aina 2<sup>k</sup> aluetta, kun tausta lasketaan mukaan. Esimerkiksi yllä olevassa kuvassa alueita on 8. Kätevä tapa numeroida alueet on antaa joukoille tunnukset  $2^0$ ,  $2^1$ ,  $2^2$ , ... ja valita alueen numeroksi niiden joukkojen tunnusten summa, jotka osuvat alueelle. Esimerkiksi yllä olevassa tapauksessa numeroinnin voisi valita näin:

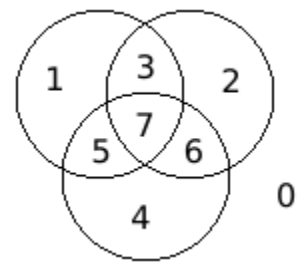

Entä miten voit selvittää alueen numerosta, montako joukkoa siihen osuu?

#### **Syöte**

Syötteen ensimmäisellä rivillä on kokonaisluku  $n (1 \le n \le 10^5)$ , testitapausten määrä. Tämän jälkeen seuraavat *n* riviä kuvaavat kunkin testitapauksen. Jokainen rivi sisältää kaksi kokonaislukua *k* ja *a* (1 ≤ *k* ≤ 50, 0 ≤ *a* ≤ 2*<sup>k</sup>* -1), joukkojen määrä ja alueen numero.

#### **Tuloste**

Ohjelman tulee tulostaa jokaisesta testitapauksesta omalle rivilleen, montako joukkoa alueeseen kuuluu.

#### **Esimerkki**

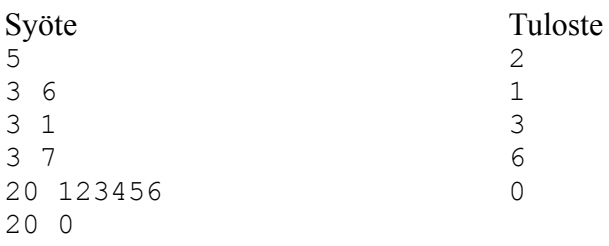

# E Eeppiset luvut

Positiivinen kokonaisluku on *eeppinen*, jos sen alkutekijöiden summa on yhden pienempi kuin luku itse. Esimerkiksi luku 6 on eeppinen, koska  $6 = 2 \cdot 3$  ja  $2 + 3 = 5$ . Luku 7 ei ole eeppinen, koska se on alkuluku ja sen ainoa tekijä on 7. Luku 116 ei ole eeppinen, koska 116 =  $2 \cdot 2 \cdot 29$  ja  $2 + 2 + 29$  $= 33.$ 

# **Syöte**

Syöteen ensimmäisellä rivillä on kokonaisluku  $n (1 \le n \le 10^5)$ , tutkittavien lukujen määrä. Syötteen seuraavat *n* riviä sisältävät tutkittavat kokonaisluvut  $a_1, a_2, ..., a_n$  ( $2 \le a_k \le 10^9$ , kun  $1 \le k \le n$ ).

#### **Tuloste**

Ohjelman tulee tulostaa eeppisten lukujen määrä tutkittavissa luvuissa.

#### **Esimerkki**

Syöte Tuloste 3 1 7 6 116

# F Foliohattu

Uolevi haluaa valita salasanan, joka muodostuu kirjaimista A–Z ja jonka pystyy kirjoittamaan liikuttamalla kättä vain vaakasuunnassa. Uolevin näppäimistön ylärivillä ovat kirjaimet QWERTYUIOP, keskirivillä ovat kirjaimet ASDFGHJKL ja alarivillä ovat kirjaimet ZXCVBNM.

Tehtäväsi on tutkia salasanalistasta, mitkä salasanat kelpaavat Uoleville.

#### **Syöte**

Syötteen ensimmäisellä rivillä on kokonaisluku *n* (1 ≤ *n* ≤ 10000), sanojen määrä. Syötteen seuraavat *n* riviä sisältävät kukin yhden sanan, joka muodostuu kirjaimista A–Z ja jossa on korkeintaan 100 kirjainta.

## **Tuloste**

Ohjelman tulee tulostaa yksi kokonaisluku: moniko listan sanoista kelpaa Uolevin salasanaksi.

# **Esimerkki**

Syöte Tuloste  $5$  3 PIPPURI KAHLAAJA HUULIHARPPU KALASATAMA PRIORITEETTI

Esimerkin tuloste on 3, koska sanat PIPPURI ja PRIORITEETTI pystyy kirjoittamaan ylärivin kirjaimilla ja sanan KAHLAAJA pystyy kirjoittamaan keskirivin kirjaimilla. Sanoihin HUULIHARPPU ja KALASATAMA vaaditaan sen sijaan usean rivin kirjaimia.

# G Gorillat

Listassa on joukko kokonaislukuja, ja listan kummassakin päässä seisoo gorilla. Ensimmäinen gorilla voi poistaa lukuja listan alusta ja toinen gorilla voi poistaa lukuja listan lopusta. Gorillat haluavat poistaa lukuja niin, että jäljelle jäävässä listassa ensimmäisen ja viimeisen luvun ero on mahdollisimman suuri. Lisäksi gorillat haluavat poistaa mahdollisimman vähän lukuja.

## **Syöte**

Syötteen ensimmäisellä rivillä on kokonaisluku *n* (1 ≤ *n* ≤ 100): testitapausten määrä. Seuraavaksi jokainen testitapaus muodostuu kahdesta rivistä. Ensimmäisellä rivillä on kokonaisluku *m* (1 ≤ *m* ≤ 1000), listan lukujen määrä. Toisella rivillä on *m* kokonaislukua *x1, x2, …, x<sup>m</sup>* (1 ≤ *x<sup>k</sup>* ≤ 10<sup>9</sup> , 1 ≤ *k* ≤ *m*).

#### **Tuloste**

Ohjelman tulee tulostaa jokaista testitapausta kohden kaksi kokonaislukua omalle rivilleen. Ensimmäisen luvun tulee olla suurin lukujen ero poistojen jälkeen. Toisen luvun tulee olla pienin poistojen määrä, jolla tämä ero saavutetaan.

#### **Esimerkki**

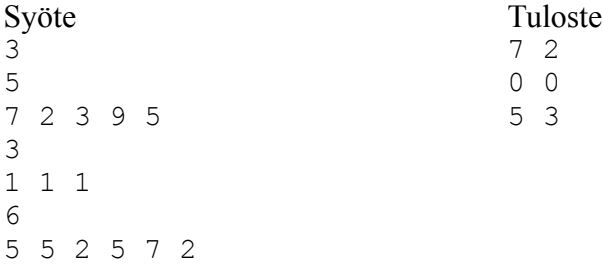

Ensimmäisessä tapauksessa kummatkin gorillat poistavat yhden luvun, jolloin vasen luku on 2 ja oikea luku on 9 ja niiden ero on 7.

Toisessa tapauksessa kaikki luvut ovat samoja, joten ero on joka tapauksessa 0.

Kolmannessa tapauksessa vasen gorilla poistaa kaksi lukua ja oikea gorilla poistaa yhden luvun.

# H Halpahalli

Halpahalli järjestää kampanjan, jossa asiakas saa kahvipaketin, jos ostosten hinta on vähintään tietty rahamäärä *r*. Jos halpahallissa käy monta kertaa, voi saada monta kahvipakettia. Aiot ostaa halpahallista *m* tuotetta. Tehtäväsi on suunnitella, kuinka voit ostaa haluamasi tuotteet niin, että saat mahdollisimman monta kahvipakettia.

# **Syöte**

Syötteen ensimmäisellä rivillä on kokonaisluku *n* (1 ≤ *n* ≤ 10): testitapausten määrä. Tämän jälkeen jokainen testitapaus on kuvattu seuraavasti: Ensimmäisellä rivillä on kaksi kokonaislukua *m* ja *r* (1  $≤ m ≤ 20, 1 ≤ r ≤ 10<sup>9</sup>)$ , tuotteiden määrä ja alennukseen tarvittava rahamäärä. Seuraavalla rivillä on *m* kokonaislukua *h*<sub>1</sub>*, h*<sub>2</sub>*,* ...*, h*<sub>*m*</sub> (1 ≤ *h*<sub>*k*</sub> ≤ 10<sup>9</sup>, 1 ≤ *k* ≤ *m*), tuotteiden hinnat.

#### **Tuloste**

Ohjelman tulee tulostaa jokaisesta testitapauksesta suurin mahdollinen saavutettavissa oleva kahvipakettien määrä.

#### **Esimerkki**

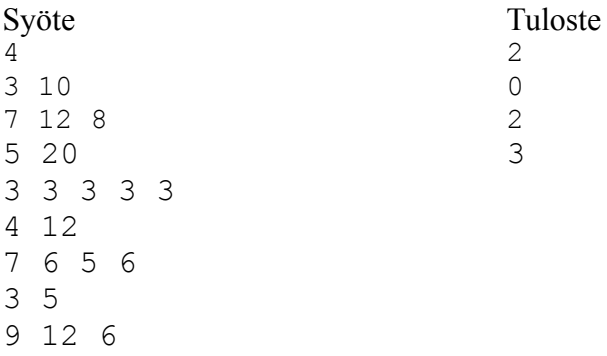

Ensimmäisessä tapauksessa voi saada 2 kahvipakettia ostamalla ensin 12:n arvoisen tuotteen ja sitten yhtä aikaa 7:n ja 8:n arvoiset tuotteet.

Toisessa tapauksessa ei ole mahdollista saada yhtään kahvipakettia, koska tuotteiden yhteishinta 15 on pienempi kuin 20.

Kolmannessa tapauksessa voi saada 2 kahvipakettia ostamalla ensin 7:n ja 5:n arvoiset tuotteet ja sitten 6:n ja 6:n arvoiset tuotteet.

Neljännessä tapauksessa kannattaa ostaa jokainen tuote erikseen, jolloin saa 3 kahvipakettia.

# I Ikkunat

Junan jokaisessa ikkunassa on tietynvärinen verho. Mikä on pisin peräkkäisten ikkunoiden osuus, jossa jokaisessa ikkunassa on erivärinen verho?

## **Syöte**

Syötteen ensimmäisellä rivillä on kokonaisluku *n* (1 ≤ *n* ≤ 10): testitapausten määrä. Tämän jälkeen jokaista testitapausta vastaa merkkijono, joka kuvaa junan ikkunat. Mahdollisia värejä on 26, ja niitä kuvaavat merkit A...Z. Junassa on korkeintaan 10<sup>5</sup> ikkunaa.

#### **Tuloste**

Ohjelman tulee tulostaa jokaisesta testitapauksesta pisin osuus, jossa jokaisen ikkunan väri on eri.

#### **Esimerkki**

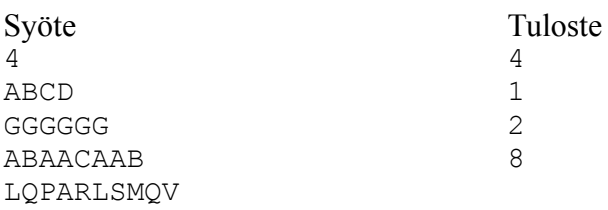

Ensimmäisessä tapauksessa jokainen ikkuna on erivärinen, joten ne kaikki kuuluvat pisimpään osuuteen.

Toisessa tapauksessa jokainen ikkuna on samanvärinen, joten vain yksi voidaan valita.

Kolmannessa tapauksessa jokaisessa pisimmässä osuudessa on A ja joko B tai C.

Neljännessä tapauksessa pisin osuus on PARLSMQV.

# J Jonot

Taulukossa on *n* kokonaislukua. Tehtäväsi on toteuttaa seuraavat operaatiot:

- 1. Sijoita taulukon kohtaan *k* luku *x*.
- 2. Tarkista, muodostuuko taulukon kohdasta *a* kohtaan *b* aritmeettinen lukujono.

Aritmeettinen lukujono on muotoa *q*, *q + d*, *q* + 2*d*, *q +* 3*d, …* oleva lukujono, jossa *q* ja *d* ovat kokonaislukuja. Esimerkiksi 2, 4, 6, 8, 10 ja 7, 6, 5, 4 ovat aritmeettisia lukujonoja.

Aritmeettisen lukujonon tulee olla oikeassa järjestyksessä taulukossa.

## **Syöte**

Syöteen ensimmäisellä rivillä on kokonaisluku  $n (1 \le n \le 10^5)$ , taulukon lukujen määrä. Syötteen seuraavalla rivillä on *n* kokonaislukua  $x_1, x_2, ..., x_n$ , taulukon alkusisältö ( $1 \le x_k \le 10^9$ ,  $1 \le k \le n$ ). Tämän jälkeen syötteessä on omalla rivillään kokonaisluku *m* ( $1 \le m \le 10^5$ ), operaatioiden määrä. Tämän jälkeen syötteessä on *m* riviä, joilla kuvataan kukin operaatio. Joka rivillä on kolme kokonaislukua, joista ensimmäinen on operaation tyyppi (1 tai 2). Jos operaatio on 1, seuraavat luvut ovat *k* ja *x* ( $1 \le k \le n$  ja  $1 \le x \le 10^9$ ), taulukon kohta ja siihen sijoitettava luku. Jos operaatio on 2, seuraavat luvut ovat *a* ja *b* ( $1 \le a \le b \le n$ ), tutkittavan välin alku- ja loppukohta.

## **Tuloste**

Ohjelman tulee tulostaa jokaista kyselyä 2 kohden YES, jos tutkittava väli muodostaa aritmeettisen lukujonon, ja NO muussa tapauksessa.

# **Esimerkki**

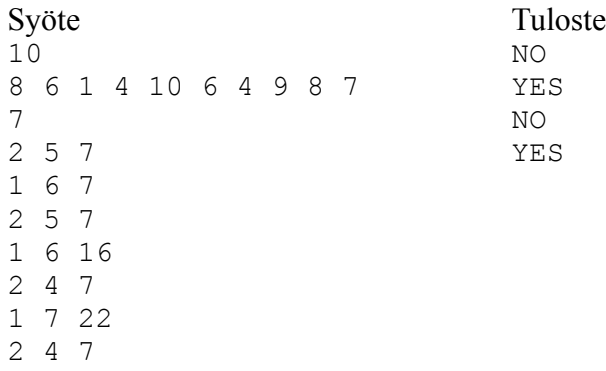

# K Kone

Koneessa on näyttö, jossa lukee yksi kokonaisluku, sekä kolme nappia (A, B ja C). Aluksi näytössä lukee luku 0. Kun napista A painaa, luku kasvaa 1:llä. Kun napista B painaa, luku kasvaa 5:llä. Kun napista C painaa, luku kasvaa 7:llä.

Uolevi haluaa näytölle luvun *x*. Kuinka monta kertaa hänen tulee vähintään painaa nappia?

# **Syöte**

Syötteen ensimmäisellä rivillä on kokonaisluku  $n (1 \le n \le 10^5)$ , tutkittavien lukujen määrä. Syötteen seuraavat *n* riviä sisältävät tutkittavat kokonaisluvut *x*<sub>1</sub>, *x*<sub>2</sub>, …, *x*<sub>n</sub> ( $0 \le x_k \le 10^{18}$ , kun  $1 \le k \le n$ ).

#### **Tuloste**

Ohjelman tulee tulostaa jokaisesta tutkittavasta luvusta omalle rivilleen, kuinka monta kertaa Uolevin tulee painaa nappia tuottaakseen luvusta 0 kyseisen luvun.

## **Esimerkki**

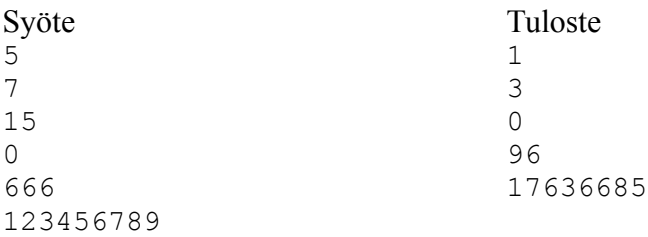

Esimerkiksi Uolevi voi tuottaa luvun 15 painamalla nappia kolme kertaa. Tähän on neljä erilaista painallussarjaa: ACC, BBB, CAC ja CCA. Jos Uolevi painaa nappia alle kolme kertaa, hän ei voi mitenkään tuottaa lukua 15.

# L Luvut

Uolevin käytettävissä on *x* kappaletta kutakin numeroa 0–9. Hän alkaa kirjoittaa positiivisia kokonaislukuja 1:stä alkaen. Kuinka monta lukua Uolevi voi kirjoittaa, ennen kuin numerot loppuvat kesken?

# **Syöte**

Syötteen ensimmäisellä rivillä on kokonaisluku  $n (1 \le n \le 10^5)$ : testitapausten määrä. Syötteen seuraavat *n* riviä sisältävät numeroiden määrät  $x_1, x_2, ..., x_n$  ( $0 \le x_k \le 10^{15}$ , kun  $1 \le k \le n$ ).

## **Tuloste**

Ohjelman tulee tulostaa jokaisesta numeroiden määrästä omalle rivilleen, kuinka monta kokonaislukua Uolevi pystyy kirjoittamaan.

# **Esimerkki**

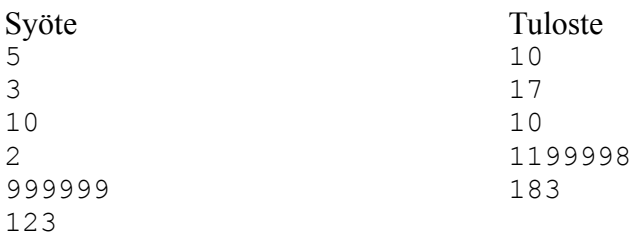

Esimerkiksi jos kutakin numeroa on 10 kappaletta, Uolevi pystyy kirjoittamaan luvut 1, 2, 3, …, 17. Näihin kuluu 10 kappaletta numeroa 1, joten Uolevi ei voi kirjoittaa enää lukua 18.